# Υ07-Παράλληλα Συστήµατα, Εαρινό 2011-12 Άσκηση 2 – Νήµατα, OpenMP και Sniper

Β. Δηµακόπουλος, Α. Ευθυµίου *?*

## Π Ρ Ο Γ Ρ Α Μ Μ Α Ι

Υλοποιήστε πρόγραµµα για τον υπολογισµό του *π* = 3*,* 141592*...* χρησιµοποιώντας

- νήµατα POSIX
- OpenMP (χωρίς tasks).

Τον σειριακό κώδικα µπορείτε να τον βρείτε στη διεύθυνση [http://www.cs.uoi.gr/~dimako/](http://www.cs.uoi.gr/~dimako/Courses/Spring01/E06/pi_serial.c) [Courses/Spring01/E06/pi\\_serial.c](http://www.cs.uoi.gr/~dimako/Courses/Spring01/E06/pi_serial.c)

## Π Ρ Ο Γ Ρ Α Μ Μ Α Ι I

Υλοποιήστε πρόγραµµα για τον υπολογισµό του συνόλου madelbrot χρησιµοποιώντας

- νήµατα POSIX
- OpenMP χωρίς tasks
- OpenMP κάνοντας χρήση tasks.

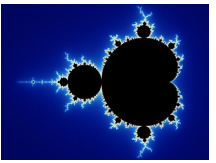

Ως σειριακό κώδικα να χρησιµοποιήσετε αυτόν στη διεύθυνση: [http://www2.imm.dtu.dk/~bd/](http://www2.imm.dtu.dk/~bd/DCAMM09/Labs/mandelbrot.zip) [DCAMM09/Labs/mandelbrot.zip](http://www2.imm.dtu.dk/~bd/DCAMM09/Labs/mandelbrot.zip), ο οποίος περιέχει και βοηθητικό κώδικα ώστε η παραγόµενη εικόνα να αποθηκεύεται σε αρχείο png (π.χ. για προβολή και έλεγχο ορθότητας).

## Σ Η Μ Ε Ι Ω Σ Ε Ι Σ

- Τα προγράµµατά σας θα πρέπει να εκτελεστούν στο µηχάνηµα paragon µε 1, 4, 8, 12 και 16 νήµατα.
- Θα πρέπει επίσης να τα εκτελέσετε µε 8 νήµατα στον προσοµοιωτή sniper.
- Η εκτέλεση στον paragon θα πρέπει να χρονομετρηθεί με χρήση της συνάρτησης gettimeofday(). Κάθε πρόγραµµα θα εκτελείται 3 φορές και θα παίρνεται τον µέσο χρόνο εκτέλεσης.
- Κατά την παραλληλοποίηση µε OpenMP θα πρέπει να πειραµατιστείτε µε διάφορες πολιτικές schedule για τους βρόχους for και να καταλήξετε στην πιο κατάλληλη για κάθε εφαρµογή. Για κάθε περίπτωση, να µελετήσετε την κατανοµή του χρόνου εκτέλεσης (µέσω CPI stacks) στον προσοµοιωτή sniper.
- Αποτελεί σηµαντικό µέρος της εργασίας σας να παραδώσετε πλήρη και προσεγµένη αναφορά µε τις χρονοµετρήσεις, τις επιλογές και τις παρατηρήσεις σας.
- Προγραµµατίστε το χρόνο σας νωρίς! Λόγω των διακοπών του Πάσχα, δεν είναι εγγυηµένη η διαθεσιµότητα των υπολογιστών που πρέπει να χρησιµοποιήσετε.

#### Η Μ Ε Ρ Ο Μ Η Ν Ι Α Π Α Ρ Α Δ Ο Σ Η Σ

Δευτέρα, 23 Απριλίου 2012.